## **Richtig zitieren für Anfänger**

Du möchtest eine schriftliche GFS in einem Fach deiner Wahl anfertigen. Deine Lehrerin sagt noch irgendetwas mit "richtig zitieren" oder so. Aber das war es dann auch. Du schreibst deine GFS und gibst dir richtig viel Mühe. Nach einer Woche bekommst du sie zurück – Note: Sechs! In dicken roten Buchstaben steht unter der Note die Bemerkung "Plagiat". Was ist hier schiefgelaufen?

Um dir und auch deiner Lehrerin eine solche Situation zu ersparen, stelle dir Folgendes vor:

Physikunterricht, Freitag, sechste Stunde, langweilig. Schon seit einer Minute fragt dein Lehrer genervt: "Na, wer weiß die Antwort? Ist doch nicht so schwer....." Der hat gut reden. Dein Blick schweift umher und fällt auf das Ergebnis deines Nebensitzers. Der checkt Physik, traut sich aber nie, etwas zu sagen. Du meldest dich und sagst die Antwort, die du im Heft deines Nebensitzers gesehen hast. Dein Physiklehrer lobt dich vor der ganzen Klasse... Und jetzt sei mal ehrlich: War das okay von dir?

Die meisten Leute würden diese Frage ganz klar mit "Nein" beantworten. Schließlich hat sich ein anderer die Mühe gemacht und du profitierst davon. Diese Art von Betrug nennt man auch "Plagiat".

Ähnlich ist es bei einer schriftlichen GFS bzw. Hausarbeit. Wenn deine Lehrerin meint, du sollst "richtig zitieren", dann meint sie, dass du die Ergebnisse anderer nicht als deine eigenen ausgeben darfst. Nicht falsch verstehen – du sollst und darfst fremde Informationen verwenden! Aber du darfst nicht verheimlichen, dass ein anderer die eigentliche Arbeit hatte. Die Angabe, dass man eine Information von woanders hat, nennt man "Zitat". Dabei ist es egal, ob du die Information aus einem Buch oder dem Internet hast.

Wie funktioniert das Zitieren? Ganz einfach. Stelle dir vor, in deiner GFS im Fach Gemeinschaftskunde geht es um das Thema "Produkt- und Markenpiraterie", also wenn zum Beispiel chinesische Unternehmer eine gefakte Apple-Uhr herstellen. Bei deiner Onlinerecherche stößt du dabei auf die Homepage [www.foerderland.de](http://www.foerderland.de/) Diese Homepage stellt Informationen zur Verfügung, daher nennt man sie auch "Quelle".

# Du kannst die Quelle jetzt auf zwei Weisen zitieren – direkt und indirekt.

www.foerderland.de/mittelstand/patentverwertung/produktpiraterie/auswirkungen/

### Auswirkungen der Produkt- und Markenpiraterie

#### 1. Auswirkungen auf die Volkswirtschaft

#### a. Schäden durch Produktpiraterie

Der Handel mit Marken- und Produktfälschungen hat negative wirtschaftliche Folgen für die gesamte Volkswirtschaft. Schätzungen gehen davon aus, dass europaweit jährlich ca. 100 Millionen Fälschungen beschlagnahmt werden. Gefälschte Produkte haben inzwischen einen Anteil von 5 bis 9 Prozent am Welthandel. was laut OECD ein Handelsvolumen von 450 Milliarden Dollar bedeutet.

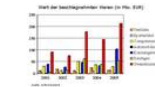

Nach Angaben der Europäischen Union ist davon auszugehen, dass pro Jahr weltweit rund zwei Millionen Arbeitsplätze - 70.000 davon in Deutschland - aufgrund von Markenpiraterie verloren gehen.

Wert der beschlagnahmten Waren-

Der Verlust von Arbeitsplätzen bedeutet für den Staat einerseits, dass die Steuereinnahmen dieser Arbeitnehmer ausfallen. Andererseits bezahlen die betroffenen Unternehmen bei geringeren Absatzzahlen auch weniger Steuern. Eine steigende Arbeitslosenzahl beastet zudem den Staatshaushalt.

Direkt bedeutet, dass du etwas 1:1 abschreibst – indirekt hingegen bedeutet, dass du eine oder mehrere Informationen aus der Quelle in eigene Worte fasst.

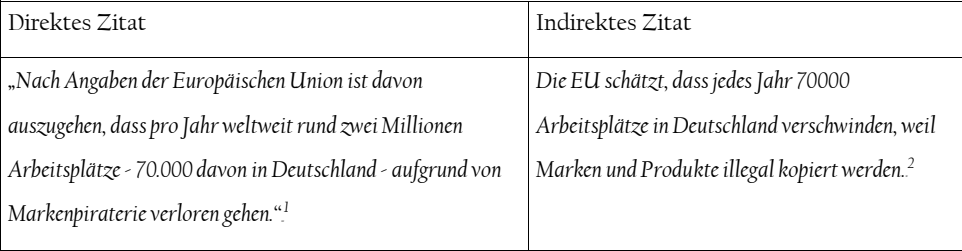

Wie beweist du aber deiner Lehrerin, dass du eben nicht einfach nur abgeschrieben hast? Schau noch einmal genau hin – beim direkten Zitat gibt es zwei, beim indirekten Zitat einen Hinweis darauf, dass nicht du, sondern jemand anderes die Information beschafft hat.

 $\frac{1}{1}$ <http://www.foerderland.de/mittelstand/patentverwertung/produktpiraterie/auswirkungen/> (Stand: 12.8.2016)

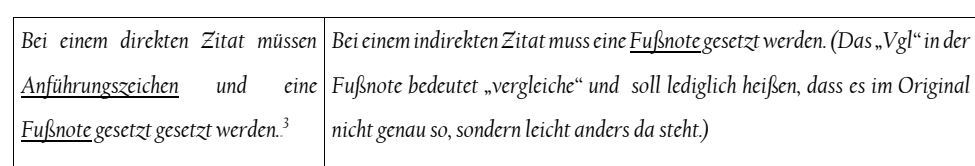

Und, entdeckt?

Wann verwendet man welche Form von Zitat? Die meisten Zitate sind indirekt, aber ab fünf Wörtern, die 1:1 abgeschrieben worden sind, spricht man automatisch von einem direkten Zitat und muss in jedem Fall Anführungszeichen und Fußnote setzen.

Nun gibt es auch faule Schüler, die meinen, sie seien ganz besonders schlau, wenn sie bei einem direkten Zitat einfach nur ein, zwei Worte abändern (zum Beispiel "auf der Welt" statt "weltweit"), ("Nach Angaben der Europäischen Union ist davon auszugehen, dass.....") hintereinander der Autor der Homepage – ein Plagiat.

Noch schlimmer ist die fehlende Fußnote! Mit ihr zeigst du nämlich, woher du die Information hast. Sie steht nicht nur am Ende der Information, sondern mit allen anderen zitierten Quellen zusammen zusätzlich am Ende der GFS in der sogenannten "Bibliographie". Die hier geschilderte Vorgehensweise trifft natürlich nicht nur auf Internetquellen, sondern auch auf alle anderen Quellen abgerufen wurde. Bei Büchern nennt man Autor, Titel des Buches, Veröffentlichungsort und Veröffentlichungsjahr. Das sieht dann zum Beispiel<sup>4</sup> so aus:

*Richter, Michael: Sprache und Gesellschaft im Mittelalter. Untersuchung zur mündlichen Kommunikation in* 

<sup>-</sup><br>3 <sup>3</sup>Die kleine 1 bzw. die kleine 2 am Ende nennt man "Fußnote". Man setzt sie mithilfe der Taskleiste ("Einfügen" und dann "Fuß-Endnote"). Das Programm zählt automatisch mit.

*England von der Mitte des 11. bis zum Beginn des 14. Jahrhunderts, Stuttgart 1979*

Zum Thema Wikipedia/Internet noch ein paar Worte: Wikipedia ist ein guter Ausgangspunkt für Recherche, reicht aber oft nicht. Die Informationen dort sind manchmal nicht ganz korrekt und häufig oberflächlich. Bei Wikipedia finden sich aber am Ende eines Artikels die Quellen, die der Autor des Artikels selber benutzt, darunter auch einige Bücher. Benutze doch einfach die für deine weitere Recherche!

Jetzt fragst du dich vielleicht, was das Ganze überhaupt soll. Warum macht man das alles so kompliziert? Das bisschen Abschreiben tut doch niemandem weh, denkst du vielleicht. Nun, das alles hat zwei Gründe:

Anführungszeichen und Fußnote weglassen und somit tun, als hätten sie die Information selber Physikunterricht – oder fändest du es wirklich fair, dass dein Mitschüler die ganze Arbeit hat und beschafft. Wenn du genau zählst, bleibt es trotzdem ein direktes Zitat, da mehr als fünf Wörter $\,$ du die gute mündliche Note bekommst? Fändest du es fair, wenn eine ausländische Firma einfach abgeschrieben worden sind. Damit tust du so, als ob du diese Information beschafft hättest und nicht Design) gehabt zu haben, deshalb viel billiger produzieren kann und somit deutsche Angestellte Es ist eine Frage der Fairness. Informationen beschaffen dauert Zeit und kostet Geld. Es ist daher nur fair, den Autor einer Information zu nennen. Erinnere dich an die Situation aus dem ein Produkt einer deutschen Firma kopiert (plagiiert), ohne vorher die ganze Arbeit (Forschung, arbeitslos werden?

 $\mathcal{L}$ 

1.

(Bücher, Filme, etc.) zu. Bei Internetquellen gibt man zusätzlich das Datum an, an dem der Inhalt  $\,$  dann mit dem Studium. Deswegen ist es deinen Lehrern wichtig, dass du die Regeln so früh wie Das Ziel des Abiturs ist unter anderem die Studierfähigkeit. Das heißt, du sollst am Ende der zwölften Klasse in der Lage sein, an einer Universität zu arbeiten. Dort legt man größten Wert auf die richtige Zitierweise. Wer ein Plagiat anfertigt, der betrügt – und kann bereits beim ersten Mal dauerhaft von der Universität fliegen und dann auch keine andere mehr besuchen. Und das war es möglich beherrschst und anwendest.

Also:

– Zitiere richtig, aber vor allem: zitiere!

– Frage deinen Lehrer, falls dir etwas unklar ist oder du dir unsicher bist!

**Viel Erfolg!**

4<br>Das zitierte Buch heißt "Sprache und Gesellschaft im Mittelalter. Untersuchung zur mündlichen Kommunikation in England von der Mitte des 11. bis zum Beginn des 14.Jahrhunderts" und wurde von Michael Richter geschrieben. Es wurde im Jahr 1979 in Stuttgart veröffentlicht.